## CSc 466/566

# Computer Security

19: Network Security

Version: 2012/05/04 19:11:50

Department of Computer Science University of Arizona

collberg@gmail.com

Copyright © 2012 Christian Collberg

Christian Collberg

### Outline

- Tunneling
  - SSH
  - IPsec
  - VPN
- 2 Intrusion Detection
  - Port Scanning
- 3 Summary

## **Tunneling**

- TCP packets are sent in cleartext.
- In a tunneling protocol, packets are automatically encrypted.
- How to evade school firewall, secure traffic tunneling & more:

Quick and Dirty SSH Tunneling: http://www.youtube.com/watch?v=EkPzt4\_S3cc

• Client connects to Server over TCP.

- Olient connects to Server over TCP.
- ② Client and Server exchange available cryptographic primitives.

- Olient connects to Server over TCP.
- 2 Client and Server exchange available cryptographic primitives.
- 3 Client and Server decide on a shared session key.

- Olient connects to Server over TCP.
- ② Client and Server exchange available cryptographic primitives.
- 3 Client and Server decide on a shared session key.
- The Server sends the Client a list of acceptable forms of authentication:

- Olient connects to Server over TCP.
- 2 Client and Server exchange available cryptographic primitives.
- 3 Client and Server decide on a shared session key.
- The Server sends the Client a list of acceptable forms of authentication:

Password:

- Olient connects to Server over TCP.
- 2 Client and Server exchange available cryptographic primitives.
- 3 Client and Server decide on a shared session key.
- The Server sends the Client a list of acceptable forms of authentication:
  - Password:
    - The Client sends the Server their password.

- Olient connects to Server over TCP.
- 2 Client and Server exchange available cryptographic primitives.
- 3 Client and Server decide on a shared session key.
- The Server sends the Client a list of acceptable forms of authentication:
  - Password:
    - The Client sends the Server their password.
  - Public-key:

- Olient connects to Server over TCP.
- 2 Client and Server exchange available cryptographic primitives.
- 3 Client and Server decide on a shared session key.
- The Server sends the Client a list of acceptable forms of authentication:
  - Password:
    - The Client sends the Server their password.
  - Public-key:
    - **1** The Client sends the Server their public key  $P_{\rm client}$ .

- Olient connects to Server over TCP.
- 2 Client and Server exchange available cryptographic primitives.
- 3 Client and Server decide on a shared session key.
- The Server sends the Client a list of acceptable forms of authentication:
  - Password:
    - The Client sends the Server their password.
  - Public-key:
    - **1** The Client sends the Server their public key  $P_{\text{client}}$ .
    - ② The Server checks if  $P_{\text{client}}$  is in its database.

- Olient connects to Server over TCP.
- 2 Client and Server exchange available cryptographic primitives.
- Olient and Server decide on a shared session key.
- The Server sends the Client a list of acceptable forms of authentication:
  - Password:
    - The Client sends the Server their password.
  - Public-key:
    - ① The Client sends the Server their public key  $P_{\text{client}}$ .
    - ② The Server checks if  $P_{\text{client}}$  is in its database.
    - **③** The Server generates a challenge challenge.

- Olient connects to Server over TCP.
- 2 Client and Server exchange available cryptographic primitives.
- 3 Client and Server decide on a shared session key.
- The Server sends the Client a list of acceptable forms of authentication:
  - Password:
    - The Client sends the Server their password.
  - Public-key:
    - ① The Client sends the Server their public key  $P_{\text{client}}$ .
    - ② The Server checks if  $P_{\text{client}}$  is in its database.
    - **③** The Server generates a challenge challenge.
    - **4** The Server sends  $E_{P_{\text{client}}}$  (challenge) to the Client.

- Client connects to Server over TCP.
- 2 Client and Server exchange available cryptographic primitives.
- 3 Client and Server decide on a shared session key.
- The Server sends the Client a list of acceptable forms of authentication:
  - Password:
    - The Client sends the Server their password.
  - Public-key:
    - ① The Client sends the Server their public key  $P_{\text{client}}$ .
    - **②** The Server checks if  $P_{\rm client}$  is in its database.
    - **③** The Server generates a challenge challenge.
    - **4** The Server sends  $E_{P_{\text{client}}}$  (challenge) to the Client.
    - **5** The Client decrypts:  $D_{S_{client}}(E_{P_{client}}(challenge))$

- Client connects to Server over TCP.
- ② Client and Server exchange available cryptographic primitives.
- 3 Client and Server decide on a shared session key.
- The Server sends the Client a list of acceptable forms of authentication:
  - Password:
    - The Client sends the Server their password.
  - Public-key:
    - **1** The Client sends the Server their public key  $P_{\text{client}}$ .
    - ② The Server checks if  $P_{\text{client}}$  is in its database.
    - **③** The Server generates a challenge challenge.
    - **4** The Server sends  $E_{P_{\text{client}}}$  (challenge) to the Client.
    - **5** The Client decrypts:  $D_{S_{client}}(E_{P_{client}}(challenge))$
    - **(3)** The Client sends challenge to the Server.

- Client connects to Server over TCP.
- 2 Client and Server exchange available cryptographic primitives.
- 3 Client and Server decide on a shared session key.
- The Server sends the Client a list of acceptable forms of authentication:
  - Password:
    - The Client sends the Server their password.
  - Public-key:
    - **1** The Client sends the Server their public key  $P_{\text{client}}$ .
    - ② The Server checks if  $P_{\text{client}}$  is in its database.
    - **③** The Server generates a challenge challenge.
    - **4** The Server sends  $E_{P_{\text{client}}}$  (challenge) to the Client.
    - **5** The Client decrypts:  $D_{S_{client}}(E_{P_{client}}(challenge))$
    - **1** The Client sends challenge to the Server.
- **5** The Server gives the Client a command prompt.

Alice

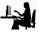

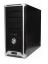

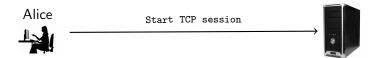

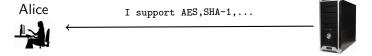

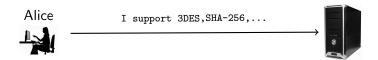

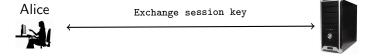

Alice Authentication methods: pw-auth, pub-key-auth

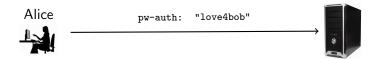

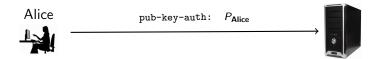

Alice

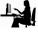

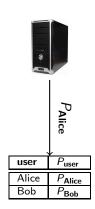

Alice

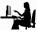

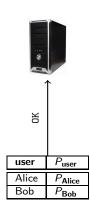

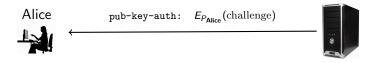

| user  | $P_{user}$  |
|-------|-------------|
| Alice | $P_{Alice}$ |
| Bob   | $P_{Bob}$   |

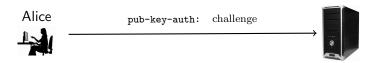

| user  | $P_{user}$  |
|-------|-------------|
| Alice | $P_{Alice}$ |
| Bob   | $P_{Bob}$   |

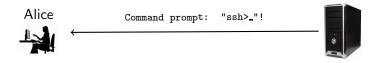

| user  | $P_{\text{user}}$ |
|-------|-------------------|
| Alice | $P_{Alice}$       |
| Bob   | $P_{Bob}$         |

# Setting up SSH Tunneling

 Configure an SSH client to forward a local port to a port on a remote machine:

```
ssh -N -L 8888:192.168.111.222:80 bob@serverbob@server's password:....
```

- 8888 is the local port.
- 192.168.111.222:80 is the IP address and the port on the remote machine.
- N means not to execute any commands on the remote host.
- Start a browser, go to http://localhost:8888, this will redirect to 192.168.111.222:80.

# SSH Tunneling...

- -D [bind\_address:]port: Specifies a local "dynamic" application-level port forwarding. This works by allocating a socket to listen to port on the local side, optionally bound to the specified bind\_address. Whenever a connection is made to this port, the connection is forwarded over the secure channel, and the application protocol is then used to determine where to connect to from the remote machine.
- -L [bind\_address:]port:host:hostport: Specifies that the given port on the local (client) host is to be forwarded to the given host and port on the remote side. This works by allocating a socket to listen to port on the local side, optionally bound to the specified bind\_address. Whenever a connection is made to this port, the connection is forwarded over the secure channel, and a connection is made to host port hostport from the remote machine.

# Internet Protocol Security (IPsec)

- Operates at the Internet (Network) Layer.
- Transparent to applications.
- Requires a modified IP stack.
- Network applications don't need to change.

### IPv4 Packet Format

| Version (4 bits)              |  |
|-------------------------------|--|
| Header length (4 bits)        |  |
| Service type (8 bits)         |  |
| Total length (16 bits)        |  |
| Identification (16 bits)      |  |
| Flags (3 bits)                |  |
| Fragment offset (13 bits)     |  |
| Time-to-Live (8 bits)         |  |
| Protocol (8 bits)             |  |
| Header Checksum (16 bits)     |  |
| Source Address (32 bits)      |  |
| Destination Address (32 bits) |  |
| Payload                       |  |

### TCP Packet Format

| Source Port (16 bits)            |  |
|----------------------------------|--|
|                                  |  |
| Sequence Number (32 bits)        |  |
| Acknowledgement Number (32 bits) |  |
| Offset (4 bits)                  |  |
| Reserved (4 bits)                |  |
|                                  |  |
| Window size (16 bits)            |  |
|                                  |  |
|                                  |  |
| Payload                          |  |

Tunneling 10/43

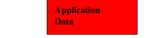

Application Layer

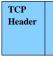

TCP Data Application

Transport Layer

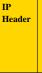

**IP Data** TCP **TCP Data** Header **Application** Data

Data

Network Layer

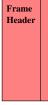

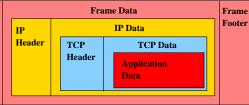

Link Layer

### TPC Packet Encapsulated Within IPv4

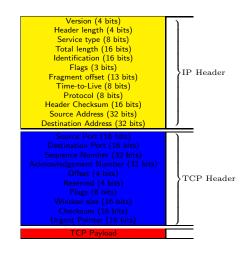

Next Header (8 bits)
Payload Length (8 bits)
Reserved (16 bits)
Security Parameters Index (SPI) (32 bits)
Sequence Number (32 bits)
Authentication Data (MD5/SHA-1)

 The IPsec AH is used to authenticate the sender and ensure packet integrity.

Next Header (8 bits)
Payload Length (8 bits)
Reserved (16 bits)
Security Parameters Index (SPI) (32 bits)
Sequence Number (32 bits)
Authentication Data (MD5/SHA-1)

- The IPsec AH is used to authenticate the sender and ensure packet integrity.
- Security Parameters Index describes which cryptographic algorithms and keys to use.

Next Header (8 bits)
Payload Length (8 bits)
Reserved (16 bits)
Security Parameters Index (SPI) (32 bits)
Sequence Number (32 bits)
Authentication Data (MD5/SHA-1)

- The IPsec AH is used to authenticate the sender and ensure packet integrity.
- Security Parameters Index describes which cryptographic algorithms and keys to use.
- Randomly initialized Sequence Number is used to protect against replay attacks.

Next Header (8 bits)
Payload Length (8 bits)
Reserved (16 bits)
Security Parameters Index (SPI) (32 bits)
Sequence Number (32 bits)
Authentication Data (MD5/SHA-1)

- The IPsec AH is used to authenticate the sender and ensure packet integrity.
- Security Parameters Index describes which cryptographic algorithms and keys to use.
- Randomly initialized Sequence Number is used to protect against replay attacks.
- Authentication Data contains an Integrity Check Value (ICV) to protect the integrity of the packet.

## Transport Mode

- In Transport Mode we protect an end-to-end conversation between two hosts.
- We can authenticate and/or encrypt.
- We insert the AH header between the IP header and the TCP payload.

• Only the payload is encrypted and authenticated.

### IPsec Packet in Transport Mode

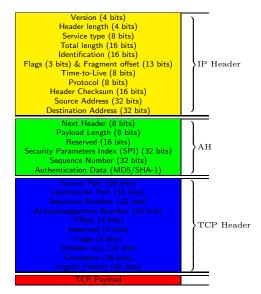

#### Tunnel Mode

- In Tunnel Mode the entire IP packet is encapsulated inside another packet.
- Both original headers and payload are encrypted and authenticated.
- The source and destination addresses of the new packet can be different from those of the original packet. This allow us to form a tunnel.

#### IPsec Packet in Tunnel Mode

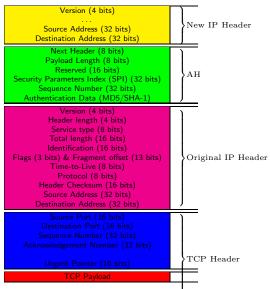

# Security Associations (SAs)

- A set of Security Associations (SAs) tells, for a particular packet, which cryptographic keys and algorithms we should use to encrypt/decrypt/authenticate it.
- Each IPsec header has a Security Parameter Index (SPI), that indexes into a Security Association Database (SADB) and gives us the SAs.

# Security Associations (SAs)...

- An SA defines the following parameters:
  - Source and destination IP address
  - IPsec protocol (AH or ESP)
  - Cipher algorithm
  - Secret key
  - Security Parameter Index (SPI).

# Security Association Datavase (SADB)

| SPI | src        | dest       | protocol | cipher | key   |
|-----|------------|------------|----------|--------|-------|
| 1   | 176.11.1.2 | 192.10.2.3 | AH       | AES    | 0x4A5 |
| 2   | 192.10.2.3 | 176.11.1.2 | AH       | 3DES   | 0x56B |

- Note that you need one entry for each direction.
- Every packet includes the SPI so that the relevant keys and algorithms can be found.

Tunneling 20/43

- Before two processes can start to communicate, they must negotiate SAs.
- This is done using the Internet Key Exchange (IKE) protocol.
- IKE runs in two phases:
  - Set up an inital SA to encrypt subsequent communication:
    - ullet use DiffieHellman key exchange to generate a shared secret key K;
    - authenticate using pre-shared keys, signatures, or public-key encryption;
  - **2** Exchange SAs for the IPsec traffic (encrypt with K).

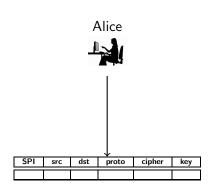

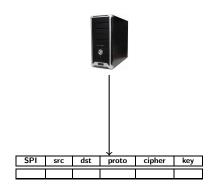

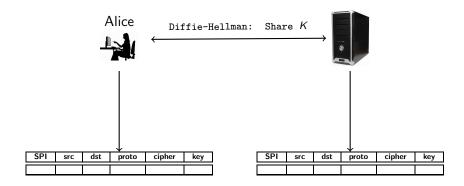

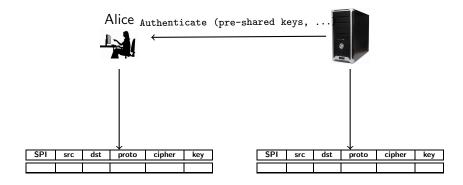

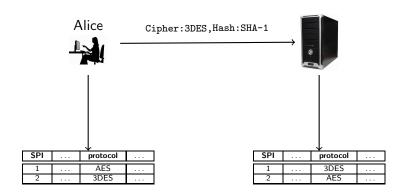

Tunneling 22/43

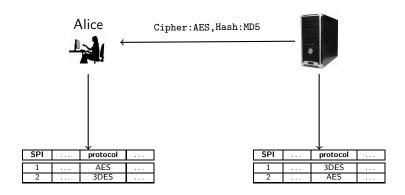

Tunneling 22/43

## Integrity Check Value (ICV)

- The ICV is a hash over the entire packet, including IPsec header.
- A HMAC is used, incorporating a shared secret key:
  - **1** The hash provides tamper-detection.
  - 2 The key provides authentication.

## IPsec Encapsulating Security Payload Header (ESP)

Security Parameters Index (SPI) (32 bits)
Sequence Number (32 bits)
Encrypted Payload
Padding, Pad Length, Next Header
Authentication Data (MD5/SHA-1)

IPsec defines two modes, AH and ESP.

Tunneling 24/43

## IPsec Encapsulating Security Payload Header (ESP)

Security Parameters Index (SPI) (32 bits)

Sequence Number (32 bits)

Encrypted Payload

Padding, Pad Length, Next Header

Authentication Data (MD5/SHA-1)

- IPsec defines two modes, AH and ESP.
- The AH mode only protects packet integrity, not confidentiality.

Tunneling 24/43

## IPsec Encapsulating Security Payload Header (ESP)

Security Parameters Index (SPI) (32 bits)
Sequence Number (32 bits)
Encrypted Payload
Padding, Pad Length, Next Header
Authentication Data (MD5/SHA-1)

- IPsec defines two modes, AH and ESP.
- The AH mode only protects packet integrity, not confidentiality.
- The Encapsulating Security Payload (ESP) mode also encrypts the payload.

Tunneling 24/43

## Virtual Private Network (VPN)

- Extend a private network (such as arizona.edu) over long physical distances.
- Olden days: lease a private line.
- Now-a-days: create a tunnel over the open Internet.
- To a VPN user, accessing a remote network is indistinguishable from being connected directly to the network.
- Two kinds:
  - Remote Access VPN for roaming users
  - Site-to-Site VPN for fixed networks.

Tunneling 25/43

#### Remote Access VPNs

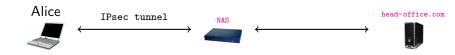

- A Remote Access VPN connects a roaming user with a local network.
- The Network Access Server (NAS) is a VPN endpoint.

Tunneling 26/43

#### Site-to-Site VPNs

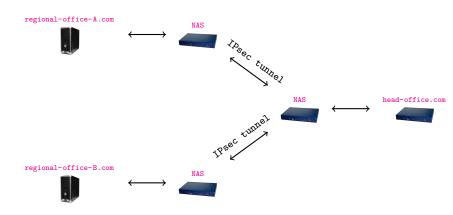

- A Site-to-Site VPN bridges two physically distant networks.
- Example: Connect the LANs at a company's head and regional offices.

#### Virtual Private Network — Problems

- Tunnels allow you to circumvent firewall policies:
  - Exfiltration: a malicious insider can leak information from the company.
  - 2 Employees can surf unacceptable sites.

Tunneling 28/43

#### Outline

- Tunneling
  - SSH
  - IPsec
  - VPN
- 2 Intrusion Detection
  - Port Scanning
- 3 Summary

Intrusion Detection 29/43

#### Intrusion Detection

- An Intrusion Detection System detects malicious activity on a network.
- Two components:
  - **1DS** sensors: collect real-time data about the network,
  - 2 IDS manager: compiles reports from sensors.
- SNORT: http://www.youtube.com/watch?v=baxPhu1pA2M
- Research projekt ReMIND: http://www.youtube.com/watch?v=onHg5glDg\_0

Intrusion Detection 30/43

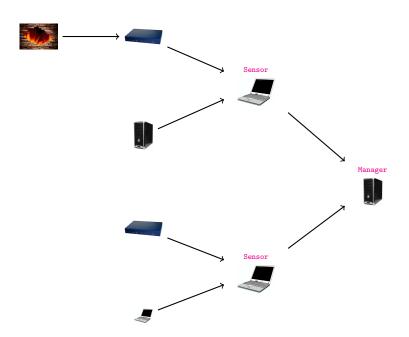

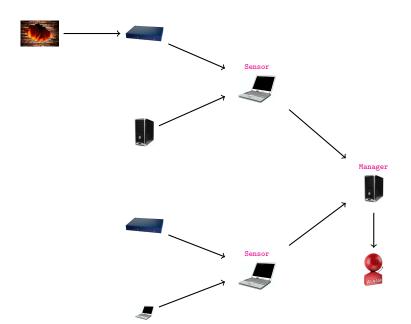

### **IDS Managers**

- The manager
  - compiles reports from sensors,
  - 2 decides if an intrusion has occurred,
  - 3 raises an alarm

Intrusion Detection 32/43

#### **IDS Sensors**

- The sensors
  - ① collect information from routers, servers, ...,
  - 2 writes records to an audit log.
- Audit log records:

```
[Subject,Object,Action,Error,Resource-Usage,Time-Stamp]
```

- Examples:
  - [Alice,/etc/passwd,read,no-error,5ms,05:30]
  - [128.72.100.99,196.200.11.2,HTTP,error-404,1ms,15:23]

Intrusion Detection 33/43

#### IDS Techniques — NIDS

- Network Intrusion Detection System (NIDS):
  - Where: edge of network;
  - Examines: traffic patterns, packet content;
  - Detects: malicious network behavior.
- Performs deep packet inspection in incoming and outgoing traffic.
- Rule based: compare traffic with a database of attack signatures.
- Statistical: caompare traffic against baseline network behavior.

Intrusion Detection 34/43

#### IDS Techniques — PIDS

- Protocol-Based Intrusion Detection System (PIDS):
  - Where: network host;
  - Examines: specific protocol traffic;
  - Detects: malicius content.
- Examples:
  - Web server runs a PID to detect and drop malicious HTTP requests.
  - PIDS detects malformed SQL queries between web server and database server.

Intrusion Detection 35/43

#### IDS Techniques — HIDS

- Host-Based Intrusion Detection System (HIDS):
  - Where: single machine;
  - Examines: system calls, resource usage, interprocess communication, system logs;
  - Detects: malicius users.
- A masquerader gains access using legitimate user's identity.
  - Detect unusual behavior using heuristic rules or statistical analysis.
- A misfeasor is a legitimate user behaving badly.
  - Detect violations of rules describing (un)authorized actions.
- A clandestine user deletes logs/audit files to cover up his actions.

Monitor (and log!) changes to log/audit files.

Intrusion Detection 36/43

#### Attacks on IDSs

- DOS: deliberately trigger many intrusion alerts!
- Slow attacks!
- Learn and mimic normal behavior!

Intrusion Detection 37/43

# Port Scanning

- Port Scanning looks for open ports on a server.
- Information collected:
  - Open/Closed/Blocked connection?
  - Server operating system?
  - What service is running on a port?
- Can be used by
  - good guys (is my network secure?)
  - bad guys (what vulnerable services can I exploit?)

Intrusion Detection 38/43

## Port Scanning — nmap

Nmap ("Network Mapper") is an open source tool for network exploration and security auditing. It was designed to rapidly scan large networks, although it works fine against single hosts. Nmap uses raw IP packets in novel ways to determine what hosts are available on the network, what services (application name and version) those hosts are offering, what operating systems (and OS versions) they are running, what type of packet filters/firewalls are in use, and dozens of other characteristics. While Nmap is commonly used for security audits, many systems and network administrators find it useful for routine tasks such as network inventory, managing service upgrade schedules, and monitoring host or service uptime.

Intrusion Detection 39/43

# Port Scanning — nmapldots

• nmap -A -T4 scanme.nmap.org

Intrusion Detection 40/43

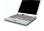

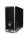

- Send a TCP SYN packet to each port on the target.
- Receive a SYN-ACK packet in return (the port is open!), close with RET.
- 3 Otherwise, try next port.

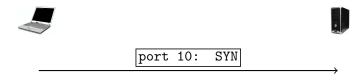

- Send a TCP SYN packet to each port on the target.
- Receive a SYN-ACK packet in return (the port is open!), close with RET.
- 3 Otherwise, try next port.

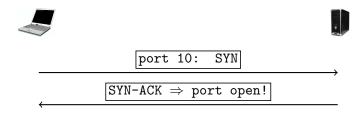

- Send a TCP SYN packet to each port on the target.
- Receive a SYN-ACK packet in return (the port is open!), close with RET.
- 3 Otherwise, try next port.

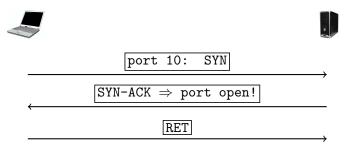

- Send a TCP SYN packet to each port on the target.
- Receive a SYN-ACK packet in return (the port is open!), close with RET.
- 3 Otherwise, try next port.

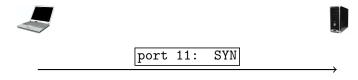

- Send a TCP SYN packet to each port on the target.
- Receive a SYN-ACK packet in return (the port is open!), close with RET.
- 3 Otherwise, try next port.

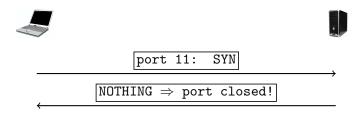

- Send a TCP SYN packet to each port on the target.
- Receive a SYN-ACK packet in return (the port is open!), close with RET.

3 Otherwise, try next port.

Intrusion Detection 41/43

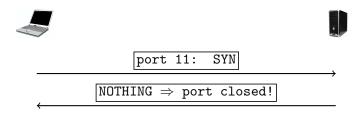

- Send a TCP SYN packet to each port on the target.
- Receive a SYN-ACK packet in return (the port is open!), close with RET.

3 Otherwise, try next port.

Intrusion Detection 41/43

#### Outline

- Tunneling
  - SSH
  - IPsec
  - VPN
- 2 Intrusion Detection
  - Port Scanning
- Summary

Summary 42/43

## Readings and References

• Chapter 6 in *Introduction to Computer Security*, by Goodrich and Tamassia.

Summary 43/43